## SAP ABAP table SRIRAGRP {BCOM Internal Router: Agent Group}

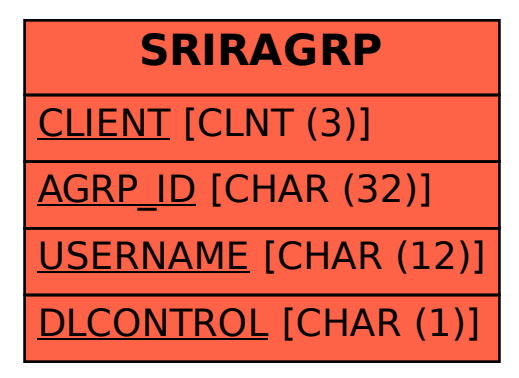